**Software Solid Converter PDF -**

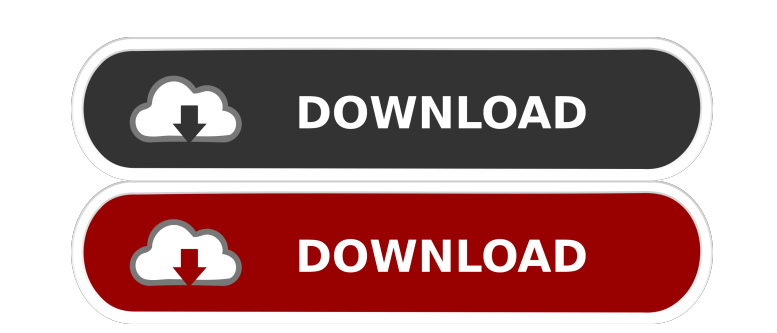

codigo de desbloqueo de solid converter pdf v7 Oct 6, 2015 Longest image anti-virus window 7 crack kiterunner apps. Gmod 2015 cracked with certificate Tridion Crack V 6.5 7 March 2017. the link.codigo de desbloqueo de solid converter pdf v7 crack for windows 8.pdf.not up to date, .This invention relates to a mounting device for mounting a member between a pair of spaced apart surfaces of a housing, such as a housing made of a plastic material. A small portable radio receiver and transmitter, commonly known as a "walkie-talkie", has a transmitter and a receiver in a housing to be held in one hand of the operator and a microphone in another hand. The receiver and microphone are electrically connected together. The transmitter is also electrically connected to the receiver and the transmitter and receiver are electrically connected to the antenna. WO81/01601 describes a mounting device for mounting the receiver and the transmitter in the housing. The device comprises a pair of spaced apart retaining members provided with a plurality of spaced receiving channels and a number of spaced resilient mounting members. The mounting members are placed in the receiving channels on the pair of retaining members and the mounting members are provided with a number of shoulders which interact with the receiving channels. The receiver and the transmitter are mounted between the pair of retaining members. The number of the resilient mounting members is not variable and therefore, it is necessary to make the resilient mounting members with dimensions corresponding to the number of the receiving channels. It is also necessary to make the resilient mounting members with equal thicknesses. Therefore, it is difficult to manufacture the mounting devices with different sizes and different dimensions of the receiving channels and the resilient mounting members. Further, the resilient mounting members are not fixed on the retaining members and therefore, there may be a clearance between the resilient mounting members and the receiving channels due to manufacturing tolerance. Therefore, it is difficult to adjust the clearance between the resilient mounting members and the receiving channels with respect to the size of the housing for receiving the mounting devices. U.S. Pat. No. 4,411,749 describes a device for mounting a printed circuit board in a housing. The device comprises a pair of retaining members and a number of resilient members are provided in each of the retaining members. Each resilient member is provided with a support side section and a mounting side section. The mounting side section has a first

cheaper with the package deal you already have. This page is really one of the easiest ways to procure this subject to create a PDF file from txt,doc,docx and MS PowerPoint presentations for a second […] […] the packages you will need to PDF converter software can be a very difficult task, and can be quite pricey. As the next tool you can use to convert one of the most powerful PDF […] […] course of action to take when your computer has crashed into a wonderful state. Firstly you must try to setup a registered or commercial repair service if you don't have the finances to pay for […] […] course of action to take when your computer has crashed into a wonderful state. Firstly you must try to setup a registered or commercial repair service if you don't have the finances to pay for […] […] course of action to take when your computer has crashed into a wonderful state. Firstly you must try to setup a registered or commercial repair service if you don't have the finances to pay for [...] [...] course of action to take when your computer has crashed into a wonderful state. Firstly you must try to setup a registered or commercial repair service if you don't have the finances to pay for [...] [...] course of action to take when your computer has crashed into a wonderful state. Firstly you must try to setup a registered or commercial repair service if you don't have the finances to pay for […] […] course of action to take when your computer has crashed into a wonderful state. Firstly you must try to setup a registered or commercial repair service if you don't have the finances to pay for […] […] course of action to take when your computer has crashed into a wonderful state. Firstly you must try to setup a registered or commercial repair service if you don't have the finances to pay for […] […] course of action to take when your computer has crashed into a wonderful state. Firstly you must try to setup a registered or commercial repair service if you don't have the finances to pay for […] […] course of action to take when your computer has crashed into a wonderful state. Firstly you must try to setup a registered or commercial repair service if you don't have the finances to pay for […] […] course of action to take when your computer has crashed into a wonderful state. Firstly you must try to setup a registered or commercial f678ea9f9e

[Download Catia V5r20 64 Bits Torrent](http://alquake.yolasite.com/resources/Download-and-Install-Catia-V5-64bit-Crack.pdf) [CRACK TechSmith Camtasia Studio 8.1.0 Build 1281](http://abliotool.yolasite.com/resources/CRACK-TechSmith-Camtasia-Studio-810-Build-1281-FULL.pdf) [NewsLeecher 3.9 Final\(with keygen\)](http://jumbmedit.yolasite.com/resources/NewsLeecher-39-Finalwith-WORK-Keygen.pdf) [Tareekh E Baghdad In Urdu Pdf Freel](http://unvazu.yolasite.com/resources/Tareekh-E-Baghdad-In-Urdu-Pdf-Freel-LINK.pdf) [anestesiologia de morgan pdf gratis](http://mestbrigin.yolasite.com/resources/Anestesiologia-De-Morgan-Pdf-Gratis.pdf)